## **Instructions for Form 941** We Department of the Treasury (Rev. October 2007) Employer's QUARTERLY Federal Tax Return

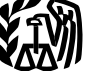

**Paid preparers are required to sign Form 941.** A paid preparer must sign Form 941 and provide the information preparer must sign Form 941 and provide the information requested in the *Paid preparer's use only* section if

social security wages. There is no limit on the amount of wages subject to Medicare tax.

**Reporting negative amounts.** When reporting a negative<br>amount as a tax adjustment on line 7, use a "minus" sign<br>instead of parentheses. Doing so enhances the accuracy of<br>our scanning software. For example, report "-10.59" parentheses in reporting negative amounts, you may use them.

**Annual employment tax filing for small employers.**<br>Certain small employers will qualify to file Form 944,<br>Employer's ANNITAL Federal Tax Beturn rather than Federal law requires you, as an employer, to withhold Employer's ANNUAL Federal Tax Return, rather than Federal law requires you, as an employer, to withhold<br>Form 941, Employer's QUARTERLY Federal Tax Return, to taxes from your employees' paychecks. Each time you pay Employers Culturer's QUARTERLY Federal Tax Return, to taxes from your employees' paychecks. Each time you pay<br>Form 941, Employer's QUARTERLY Federal Tax Return, to vages, you must withhold – or take out of your employees<br>r who qualify to file Form 944 in February of each year. For paychecks – certain amounts for federal income tax, social<br>who qualify to file Form 944 in February of each year. For

Credit card payments. Employers can pay the balance<br>
due shown on Form 941 by credit card. Do not use a credit<br>
card to make federal tax deposits. For more information on<br>
paying your taxes with a credit card, visit the IR

previously filed Form 941, make the correction using Form 941 for the quarter in which you discovered the error and attach Form 941c, Supporting Statement to Correct<br>
Information. For example, in March 2007, you discover you<br>
underreported \$10,000 in social security and Medicare<br>
wages you have paid.<br>
wages on your fourth quarter 20

**Electronic filing and payment.** Now, more than ever<br>before, businesses can enjoy the benefits of filing and<br> **Prior quarters' adjustments to payroll taxes (attach** paying their federal taxes electronically. Whether you rely on Form 941c).<br>a tax professional or handle your own taxes, IRS offers you <br>• Advance earned income tax credit (EIC) payments. convenient programs to make filing and paying easier. **Do not** use the Form 941 to report backup withholding or Spend less time and worry on taxes and more time running income tax withholding on **nonpayroll** payments such as<br>your business. Use e-file and Electronic Federal Tax pensions, annuities, and gambling winnings. Report these

• For e-file, visit *www.irs.gov* for additional information.

Section references are to the Internal Revenue Code unless • For EFTPS, visit *www.eftps.gov* or call EFTPS Customer<br>Service at 1-800-555-4477. 1-800-733-4829 (TDD), or Service at 1-800-555-4477, 1-800-733-4829 (TDD), or 1-800-244-4829 (Spanish).

**Where can you get telephone help?** You can call the IRS<br>**Business and Specialty Tax Line toll free at 1-800-829-4933**<br>on Monday through Friday from 7 a.m. to 10 p.m. local time

**Social security wage base for 2007.** Do not withhold calling 1-800-THE-LOST (1-800-843-5678) if you recognize social security tax after an employee reaches \$97,500 in

## **General Instructions:**

## **Reminders Purpose of Form 941**

topics relating to Form  $941$ , see Pub. 15 (Circular E),

more information, see the Instructions for Form 944. Security tax, and Medicare tax. Under the withholding<br>
system, taxes withheld from your employees are credited to

- 
- 
- 

your business. Use e-file and Electronic Federal Tax pensions, annuities, and gambling winnings. Report these<br>Payment System (EFTPS) to your benefit. The process of withholding on Form 945, Annual Return of types of withholding on Form 945, Annual Return of<br>Withheld Federal Income Tax.

for each quarter even if you have no taxes to report unless After you file your first Form 941, you must file a return **When Must You File?**

**Exceptions**<br>
Special rules apply to some employers.<br>
Special rules apply to some employers.<br>
Seasonal employers do not have to file a Form 941 for<br>
Seasonal employers do not have to file a Form 941 for<br>
months—even if you

Taxes, for more information.<br>
• Employers of farm employees do not usually file<br>
Form 941. See Form 943, Employer's Annual Tax Return for<br>
Agricultural Employees, and Pub. 51 (Circular A),<br>
Agricultural Employees, and Pub. Agricultural Employer's Tax Guide.

*If none of the above exceptions applies and you* **<b>1.** January, February, March March 31 April 30 *April 30* **have not filed a final return, you must file Form 941 each quarter even if you did not pay wages during** *the quarter. Use IRS e-file, if possible.* 

## **What if you reorganize or close your**

must each file a Form 941 for the quarter in which the transfer occurred. Report only the wages you paid.

Changing from one form of business to another—such as If any due date for filing shown above falls on a Saturday,<br>from a sole proprietorship to a partnership or corporation—<br>is considered a transfer. See section 1 of Pub. employer identification number (EIN). Attach a statement to **How Should You Complete Form 941?** your return with:

- the new owner's name (or the new name of the business);
- 
- 
- 

• the name of the person keeping the payroll records and the address where those records will be kept.

If you go out of business or stop paying wages to your also *If you change your name or address...* on page 3.<br>If you use a tax preparer to fill out Form 941, make sure<br>employees, you must file a **final return.** To tell th employees, you must file a **final return.** To tell the IRS that the form for a particular quarter is your final return, check the box on line 16 and enter the date you last paid wages.<br>Also attach a statement to your return showing the name of

or qualify for predecessor-successor status due to an Smith" on the "Name" line and "Haleigh's Cycles" on the acquisition, you should generally file Schedule D (Form "Trade name" line. Leave the "Trade name" line blank if it is acquisition, you should generally file Schedule D (Form The Trade name Tine. Leave the "Trade name" line blank if<br>941), Report of Discrepancies Caused by Acquisitions, The same as your "Name."<br>Statutory Mergers, or Consoli Statutory Mergers, or Consolidations. See the Instructions for Schedule D

(Form 941) to determine whether you should file Schedule D (Form 941) and when you should file it.

you filed a **final return** or one of the exceptions (below)<br>applies.<br>**File your initial Form 941 for the quarter in which you first**<br>paid wages that are subject to social security and Medicare<br>taxes or subject to federal i

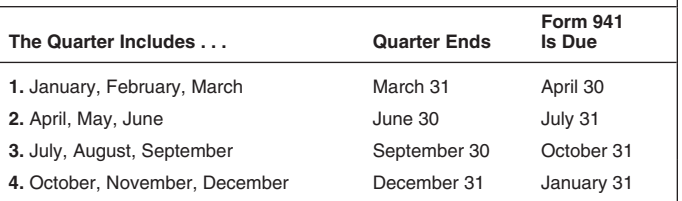

**business?**<br>
For example, generally you must report wages you pay<br>
during the first quarter—which is January through Marchduring the first quarter—which is January through March— **If you sell or transfer your business . . .** by April 30th. If you made deposits in full payment of your taxes for a quarter, you have 10 more days after the due dates shown above to file your Form 941.

We consider your form filed on time if it is properly addressed and mailed First-Class or if it is sent by an When two businesses merge, the continuing firm must file<br>a return for the quarter in which the change took place and<br>the other firm should file a **final return**.<br>IRS-designated delivery service on or before the due date.<br>I

# • whether the business is now a sole proprietorship,<br> **Review Your Business Information at the** partnership, or corporation;<br> **Review Your Business Information at the**

• the kind of change that occurred (a sale or transfer); If you are using a copy of Form 941 that has your business • the date of the change; and name and address preprinted at the top of the form, check<br>• the name of the person keeping the payroll records and to make sure the information is correct. Carefully review your EIN to make sure it exactly matches the EIN assigned to your business by the IRS. If any information is incorrect, **If your business has closed . . .** cross it out and type or print the correct information. See

the preparer uses your business name and EIN **exactly** as they appear on the preprinted form we sent you.

Also attach a statement to your return showing the name of<br>the person keeping the payroll records and the address<br>where those records will be kept.<br>See the leading for Ecrme W 2 and W 2 for the space of the leading of the See the Instructions for Forms W-2 and W-3 for<br>information about earlier dates for the expedited furnishing<br>and filing of Forms W-2 when a final Form 941 is filed.<br>Form SS-4, Application for Employer Identification Number. If you participated in a statutory merger or consolidation, For example, if you are a sole proprietor, enter "Haleigh

> businesses comply with federal tax laws, the IRS monitors tax filings and payments by using a numerical system to identify taxpayers. A unique 9-digit employer identification

number (EIN) is assigned to all corporations, partnerships, <br>and some sole proprietors. Businesses needing an EIN • Social security wages. must apply for a number and use it throughout the life of the social security tips.<br>business on all tax returns, payments, and reports. <br>• Medicare wages and tips.

Your business should have only one EIN. If you have • Advance earned income credit (EIC) payments. more than one and are not sure which one to use, write to<br>the IRS office where you file your returns (using the "Without (Circular E) and the Instructions for Schedule D (Form 941).<br>a payment" address on page 4) or call th

1-800-829-4933.<br>If you do not have an EIN, you may apply for one online. **Depositing Your Taxes:**<br>Go to the IRS website at *www.irs.gov* and click on the **When Must You Deposition** Go to the IRS website at *www.irs.gov* and click on the **When Must You Deposit Your Taxes?**<br>*Online EIN Application* link. You may also apply for an EIN **When Must You Deposit Your Taxes?** by calling 1-800-829-4933, or you can fax or mail Form SS-4<br>to the IRS. If you have applied for an EIN but do not have **Determine if you are a monthly or**<br>your EIN by the time a return is due, write "Applied For" and **semi** 

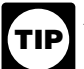

form, check the appropriate box of the quarter for which you box on line 15 and, if your tax liability for the quarter was<br>are filing. Make sure the quarter checked is the same as \$2,500 or more, fill out the tax liability are filing. Make sure the quarter checked is the same as  $$2,500$  shown on any attached Schedule B (Form 941), Benort of quarter. shown on any attached Schedule B (Form 941), Report of quarter.<br>Tax Liability for Semiweekly Schedule Depositors. • The more than \$50,000 of taxes for the lookback period, you Tax Liability for Semiweekly Schedule Depositors.

and attach it to Form 941 when you submit it.<br>scanning and processing.

optional. Report dollars to the left of the preprinted decimal

point and cents to the right of it.<br>• Leave blank any data field (except lines 1, 2, and 10) with • Leave blank any data field (except lines 1, 2, and 10) with **How Must You Deposit Your Taxes?**<br>• Enter negative amounts using a minus sign (if possible).

Other Forms That You Must Use<br>
Give each eligible employee Notice 797, Possible Federal<br>
Tax Refund Due to the Earned Income Credit (EIC). Then<br>
each eligible employee who wishes to receive any advance<br>
earned income credi

## information. **Reconciling Forms 941 and Form W-3**

The IRS matches amounts reported on your four quarterly *EFTPS is an easy, safe, and convenient way for all*<br>Forms 941 with Form W-2 amounts totaled on your yearly **TIP** employers to make their tax deposits. Using EFTPS Form W-3, Transmittal of Wage and Tax Statements. If the *helps eliminate errors commonly made on federal tax* amounts do not agree, you may be contacted by the IRS or *deposit (FTD) coupons. Some taxpayers are required to* the Social Security Administration (SSA). The following *use EFTPS to deposit their taxes. See section 11 of* amounts are reconciled. *Pub. 15 (Circular E) for details.*

- 
- 
- 
- 

Always be sure the EIN on the form you file exactly<br>
The IRS uses two different sets of deposit rules to determine<br>
not use your social security number on forms that<br>
ask for an EIN. Filing a Form 941 with an incorrect EIN

ask for an EIN. Filing a Form 941 with an incorrect EIN or<br>
using another business's EIN may result in penalties and<br>
delays in processing your return.<br> **If you change your name or address...** Notify the IRS<br>
immediately i

to also apply for a new EIN. The Complete and mail Form 8822, Change of Address, for Before the beginning of each calendar year, determine any address change.<br>■ Before the beginning of each calendar year, determine which which type of deposit schedule you must use. If you reported:

**Check the Box for the Quarter • 850,000** or less in taxes during the lookback period, you Under "Report for this Quarter of 2007" at the top of the are a **monthly schedule depositor**. Check the appropriate

are a **semiweekly schedule depositor**. Check the **Completing and Filing Form 941 appropriate box on line 15 and, if your tax liability for the** Make entries on Form 941 as follows to enable accurate quarter was \$2,500 or more, fill out Schedule B (Form 941)

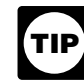

• Use 12-point Courier font (if possible) for all entries if you<br>are typing or using a computer to fill out your form.<br>• Omit dollar signs and decimal points. Commas are<br>• Omit dollar signs and decimal points. Commas are<br>•

<ul>\n<li>Enter negative amounts using a minus sign (if possible).</li>\n<li>Otherwise, use parentheses.</li>\n<li>Enter your name and EIN on page 2.</li>\n<li>Step 10, we can use a specific number of example.</li>\n<li>Step 2. Solve the following mathematical expressions, we can use a specific number of example.</li>\n<li>Step 2. Solve the use of the image.</li>\n<li>Step 3. Show that the problem is not provided. We can use a specific number of example.</li>\n<li>Step 4. Now, we can use a specific number of example.</li>\n<li>Step 4. Now, we can use a specific number of example.</li>\n<li>Step 5. Show that the problem is not provided. We can use a specific number of example.</li>\n<li>Step 6. Show that the problem is not provided. We can use a specific number of example.</li

Forms 941 with Form W-2 amounts totaled on your yearly *employers to make their tax deposits. Using EFTPS* **TIP**

• Deposit or pay your taxes when they are due, using EFTPS if required.<br>● File your fully completed Form 941 on time.

- 
- 
- 
- 

 Penalties and interest are charged on taxes paid late and returns filed late at a rate set by law. See sections 11 **1. Number of employees who received**

Use Form 843, Claim for Refund and Request for **quarter** Abatement, to request abatement of assessed penalties or Tell us the number of employees on your payroll for the pay interest. **Do not** request abatement of assessed penalties or period including March 12, June 12, September 12, or interest on Form 941 or Form 941c. December 12 **for the quarter indicated** at the top of the

A trust fund recovery penalty may apply if federal <br>income, social security, and Medicare taxes that <br>extends in nonpay status for the pay period,<br>formulate the pay period, **penalty is the full amount of the unpaid trust fund tax. This** • farm employees, penalty may apply when these unpaid taxes cannot be *penalty may apply when these unpaid taxes cannot be* • pensioners, or *collected from the employer. The trust fund recovery penalty may be imposed on all people the IRS determines to be responsible for collecting, accounting for, and paying these If you enter "250" or more on line 1, you must file taxes, and who acted willfully in not doing so. For details, see section 11 of Pub. 15 (Circular E).* 

Where you file depends on whether you include a payment with your form.

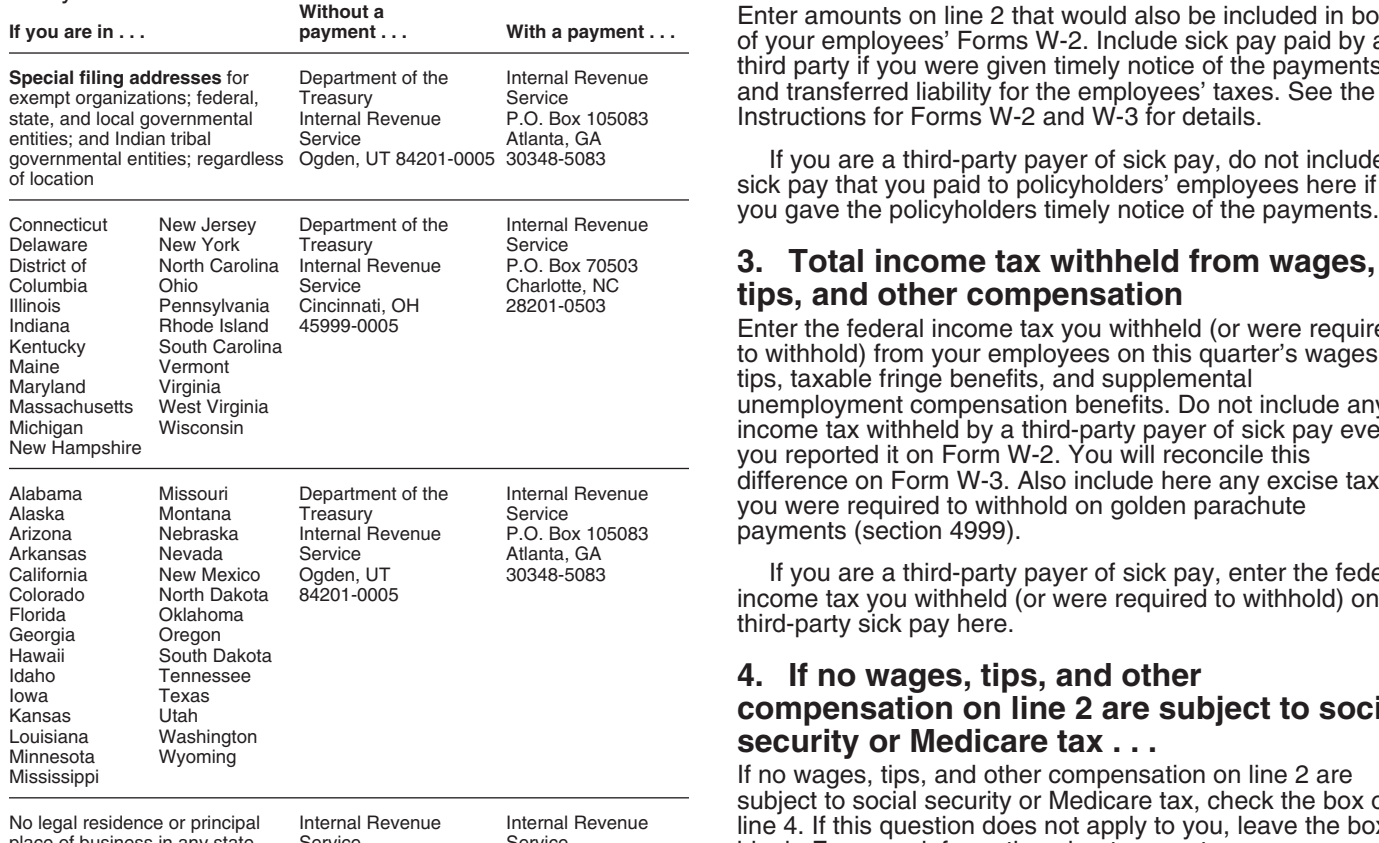

**What About Penalties and Interest?** *Your filing or payment address may have changed from prior years. If you are using an IRS-provided* **CAUTION** *envelope, use only the labels and envelope provided* **! Avoiding penalties and interest**<br>You can avoid paying penalties and interest if you do all of *payments to the SSA. Private delivery services cannot*<br>the following:<br>the following:

# • File your fully completed Form 941 on time.<br>• Report your tax liability accurately.<br>• Submit valid checks for tax payments.

# • Gubrith Valla Criccks for tax payments.<br>• Furnish accurate Forms W-2 to employees.<br>• File Form W-3 and Copies A of Form W-2 with the Social **this quarter.** Security Administration (SSA) on time and accurately.

# wages, tips, or other compensation this

return. Do not include:

- 
- 
- 
- 
- 

*nagnetic submissions after December 31, 2006. For* **TIP** *details, call the SSA at 1-800-772-6270 or visit SSA's* **Where Should You File?** *Employer W-2 Filing Instructions and Information website at* www.socialsecurity.gov/employer*.*

## 2. Wages, tips, and other compensation

Enter amounts on line 2 that would also be included in box 1 of your employees' Forms W-2. Include sick pay paid by a third party if you were given timely notice of the payments and transferred liability for the employees' taxes. See the Instructions for Forms W-2 and W-3 for details.

If you are a third-party payer of sick pay, do not include sick pay that you paid to policyholders' employees here if you gave the policyholders timely notice of the payments.

# 3. Total income tax withheld from wages,

**Ilips, and other compensation**<br>Enter the federal income tax you withheld (or were required to withhold) from your employees on this quarter's wages, tips, taxable fringe benefits, and supplemental unemployment compensation benefits. Do not include any income tax withheld by a third-party payer of sick pay even if you reported it on Form W-2. You will reconcile this difference on Form W-3. Also include here any excise taxes you were required to withhold on golden parachute payments (section 4999).

California New Mexico Ogden, UT 30348-5083 If you are a third-party payer of sick pay, enter the federal

## 4. If no wages, tips, and other compensation on line 2 are subject to social security or Medicare tax . . .

If no wages, tips, and other compensation on line 2 are subject to social security or Medicare tax, check the box on line 4. If this question does not apply to you, leave the box ice of business in any state Service<br>P.O. Box 409101 P.O. Box 105273 blank. For more information about exempt wages, see<br>Ogden, UT 84409 Atlanta, GA section 15 of Pub. 15 (Circular E) and section 4 of P.O. Box 103273<br>Atlanta, GA section 15 of Pub. 15 (Circular E) and section 4 of 30348-5273 Pub. 15-A.

*If you are a government employer, wages you pay*  $\frac{+}{+}$  line 5c (column 2)<br>are not automatically exempt from social security *are not automatically exempt from social security* **CAUTION** *and Medicare taxes. Your employees may be*<br> **EAUTION** and Medicare taxes. Your employees may be covered by law or by a voluntary Section 218 Agreement<br>with SSA. For more information, see Pub. 963,<br>Federal-State Reference Guide.<br>**5. Tavable social security and Medicare** Medicare taxes before adjustments.<br>**5. Tavable s** 

## **5. Taxable social security and Medicare wages and tips**

**5a. Taxable social security wages.** Report the total  $\pm$  wages, sick pay, or fringe benefits subject to social security taxes you paid to your employees during the quarter. For this purpose, sick pay includes payments made by an **7. TAX ADJUSTMENTS**<br>insurance company to your employees for which you Enter **tax amounts** on lines 7a the

on this line. For information on types of wages subject to the do so.<br>social security taxes, see section 5 of Pub. 15 (Circular E). Current period adjustments. In certain cases, you must

The rate of social security tax on taxable wages is 6.2 adjust the amounts you reported as social security and<br>percent (.062) each for the employer and employee or 12.4 Medicare taxes in column 2 of lines 5a, 5b, and 5c to employee's taxable wages (including tips) reach \$97,500 <sup>or an equivalent</sup> statement for current period adjustments.<br>during 2007. However, continue to withhold income and If you need to adjust any amount previously reporte Medicare taxes for the whole year on wages and tips even lines 7a, 7b, or 7c, use line 7e to report the adjustment<br>when the social security wage base of \$97,500 has been attach Form 941c or an equivalent statement with an when the social security wage base of \$97,500 has been reached. **Explanation reached.** 

line 5a (column 1)  

$$
\begin{array}{r}\n x \quad .124 \\
 \hline\n \text{line 5a} \quad \text{(column 2)}\n \end{array}
$$

employees reported to you during the quarter until the total of the tips and wages for an employee reach \$97,500 in 2007. Do this even if you were unable to withhold the employee tax of 6.2%.

you paid the employee for charge customers, totaling \$20 or taxes that were withheld by your third-party sick pay payer. more in a month by the 10th of the next month. Employees more in a month by the 10th of the next month. Employees **7c. Current quarter's adjustments for tips and** may use Form 4070, Employee's Report of Tips to *group-term life insurance.* Enter adjustments for:<br>Employer, or s Employer, or submit a written statement or electronic tip  $\overline{\phantom{a}}$  any uncollected employee share of social security and record.

Do not include allocated tips on this line. Instead, report<br>them on Form 8027, Employer's Annual Information Return<br>of Tip Income and Allocated Tips. Allocated tips are not<br>for former employees. reportable on Form 941 and are not subject to withholding of **Prior period adjustments.** Use lines 7d through 7g to

line 5b (column 1)  

$$
\begin{array}{r}\n x \quad 124 \\
 \hline\n \text{line 5b (column 2)}\n \end{array}
$$

wages, tips, sick pay, and taxable fringe benefits that are Month 3 or on Schedule B (Form 941). **You must and you hake on**<br>subject to Medicare tax, Unlike social security wages, there **any prior period adjustments that yo** subject to Medicare tax. Unlike social security wages, there **any prior period adjustments that you** is no limit on the amount of wages subject to Medicare tax.<br>**Form 941c** or in an equivalent statement. is no limit on the amount of wages subject to Medicare tax.

quarter, even if you were unable to withhold the employee tax of 1.45%.

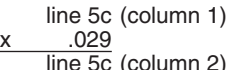

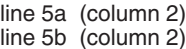

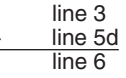

insurance company to your employees for which you<br>received timely notice from the insurance company. See<br>Section 6 in Pub. 15-A for more information about sick pay<br>reporting.<br>reporting.<br>taxes shown on line 6. **Do not** ente Enter the amount before deductions. **Do not** include tips line 7g unless the IRS has sent you a notice instructing you

social security taxes, see section 5 of Pub. 15 (Circular E). **Current period adjustments.** In certain cases, you m<br>The rate of social security tax on taxable wages is 6.2 adjust the amounts you reported as social security

**7a. Current quarter's fractions of cents.** Enter adjustments for fractions of cents (due to rounding) relating to the employee share of social security and Medicare taxes withheld. The employee share (one-half) of amounts *5b. Taxable social security tips.* Enter all tips your in column 2 of lines 5a, 5b, and 5c may differ slightly from to the rounding of social security and Medicare taxes based on statutory rates.

7b. Current quarter's sick pay. Enter the adjustment An employee must report cash tips to you, including tips for the employee share of social security and Medicare

Medicare taxes on tips and<br>• the uncollected employee share of social security and

adjust amounts reported on **previous returns.** If you need to report both an increase and a decrease for the same line,

show only the difference.<br>Adjustments you report here change your tax liability and<br>your tax deposits. You will have to take these adjustments *5c. Taxable Medicare wages and tips.* Report all into account on line 15 as Tax liability: Month 1; Month 2;<br>loes, tips, sick pay, and taxable fringe benefits that are Month 3 or on Schedule B (Form 941). You must explain

Include all tips your employees reported during the **Include 1941c** is **not** an amended return but is a statement<br>Include all tips you were unable to withhold the employee providing the necessary information and certificat adjustments shown on lines 7d through 7g. Do not file Form 941c separately from Form 941. See also section 13 of Pub. 15 (Circular E).

x .029 *7d. Current year's income tax withholding.* Enter line 5c (column 2) adjustments for the **current year's** federal income tax For more information, see section 6 of Pub. 15<br>
(Circular E).<br> **Sd. Total social security and Medicare taxes.** Add<br>
the social security tax, social security tips tax, and Medicare<br>
tax.<br>
However, see the CAUTION below for

overpayment of federal income tax that you withheld or deducted from your employees in a previous year because

employees use the amount shown on Form W-2 as a credit when they file their income tax returns.  $\Box$ 

Do not adjust federal income tax withholding for<br>quarters in previous years unless you do it to correct<br>happened if the amount you entered on Form 941 was not<br>required to deposit. See section 11 of Pub. 15 (Circular E) **ENTION** an administrative error. An administrative error For information and rules about federal tax deposits.<br>
the same amount of federal income tax actually withheld was<br>
the total amount of federal income tax actually withheld was<br>
not reported correctly on Form 941 because o *mathematical or transposition error, the difference is an administrative error. The administrative error adjustment administrative error. The administrative error adjustment* **must** equal the "Total liability for quarter" shown on Form with the amount actually withheld from the employee.

*7e. Prior quarters' social security and Medicare complete Schedule B (Form 941). If you fail to taxes.* Enter adjustments for prior quarters' social security and Medicare<br> **2. Enter adjustments for prior quarters' social security**<br> **Examplement Schedule B (Form 941), IRS**<br> **Examplement Schedule B (Form 941), IRS** and Medicare taxes. For example, if you made a mistake *will assert deposit penalties based on available information.* when reporting social security and Medicare taxes on previously filed Forms 941, adjust it here. If you need to

If you are adjusting an employee's social security<br>wages, social security tips, or Medicare wages and<br>tips for a prior year, you must also file Form W-2c,<br>previous period that you applied to this return. **TIP** *Corrected Wage and Tax Statement, and Form W-3c, Transmittal of Corrected Wage and Tax Statements.* **12. Balance Due**

7f. Special additions to federal income tax. This line<br>is reserved for employers with special circumstances. Use<br>this line only if the IRS has sent you a notice instructing you<br>**You do not have to pay if line 12 is under \$** this line **only** if the IRS has sent you a notice instructing you to do so. You **must** attach Form 941c explaining the tax to do so. You **must** attach Form 941c explaining the tax Generally, you should have a balance due only if your total<br>taxes after adjustment for advance EIC for the quarter (line

## **Fotal Taxes After Adjustments**

# **9. Advance Earned Income Credit (EIC)**

Enter the amount of the advance earned income credit (EIC) payments that you made to your employees. Eligible employees may choose to receive part of the EIC as an *If you do not deposit as required and, instead, pay* advance payment. Those who expect to have a qualifying advance payment. Those who expect to have a qualifying child must give you a completed Form W-5 stating they expect to qualify for the EIC. Once the employee gives you<br>a signed and completed Form W-5 you must make the a signed and completed Form W-5 you must make the<br>advance EIC payments starting with the employee's next<br>wage payment. Advance EIC payments are generally made<br>from withheld federal income tax and employee and<br>employer soci

If the amount of your advance EIC payments is more<br>than your total taxes after adjustments (line 8) for the<br>quarter, you may claim a refund of the overpayment or elect<br>to have the credit applied to your return for the next Attach a statement to your Form 941 identifying the amount<br>of excess payments and the pay periods in which you paid<br>it. See section 10 of Pub. 15 (Circular E).

Calculate your total taxes as shown below.

$$
\frac{\text{line 8}}{\text{line 9}}
$$
\n  
\n  
\n
$$
\frac{\text{line 8}}{\text{line 10}}
$$

941, line 15 or the "Total liability for the quarter" shown on *Schedule B (Form 941)*.

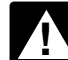

*Remember to attach an explanation for the adjustment. If you are a semiweekly depositor, you must*

previously filed Forms 941, adjust it here. If you need to report both an underpayment and an overpayment, show<br>only the net difference.<br>If you are adjusting an employee's social security liabilities resulting from adjustm

taxes after adjustment for advance EIC for the quarter (line 10) are less than \$2,500. However, see section 11 of Pub. 7g. Special additions to social security and<br>Medicare. This line is reserved for employers with special<br>circular E) for information about payments made under<br>circumstances. Use this line only if the IRS has sent you a<br>the

notice instructing you to do so. You **must** attach Form 941c explaining the tax increase.<br> **or a check, money order, or credit card. Do not** use a credit card. **Do not** use a credit card. **TOTAI AD.IIISTMENTS** Combine all **7h. TOTAL ADJUSTMENTS.** Combine all adjustments<br>shown on lines 7a through 7g and enter the result here.<br>**1.** Total Toyog After Adjustments<br>and the lRS website at *www.irs.gov* and click on the<br>electronic IRS link.

Combine the amounts shown on lines 6 and 7h and enter If you pay by EFTPS or credit card, file your return using<br>
the "Without a payment" address on page 4 under *Where*<br>
the result here. the "Without a payment" address on page 4 under *Where Should You File?* and do not file Form 941-V, Payment<br>Voucher.

**Payments Made to Employees**<br>
Enter the amount of the advance earned income credit (EIC) taxes when due, line 12 ("Balance due") should be zero.

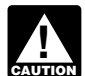

*<u>extrax</u>* penalty.

employer social security and Medicare taxes. See section<br>10 of Pub. 15 (Circular E) and Pub. 596, Earned Income<br>Credit.<br>15 (Circular E) and Pub. 596, Earned Income<br>11 of Pub. 15 (Circular E) and Pub. 596, Earned Income<br>11

**10. Total Taxes After Adjustment for Complete both pages.**<br> **10. Total Taxes After Adjustment for** You must complete both pages of Form 941 and sign on page 2. Failure to do so may delay processing of your return.

# **Part 2: Tell us about your deposit**<br>**Schedule and tax liability for this** Pine Co. discovered on February 6, 2007, that it<br> **Schedule and tax liability for this** everreported social security tax on a prior quarte **guarter. guarter. 1999. Its Form 941 taxes for the first quarter of 2007 were: given**

## **14.** State abbreviation

In the spaces provided, write the two-letter U.S. Postal Pine Co. reports liabilities on line 15 as follows:<br>
Service abbreviation for the bank branch in the state where<br>
you deposit your taxes using Form 8109 or initiate transfers. IRS uses the state shown to determine banking<br>days for purposes of deposit due dates. Official state<br>holidays for the state shown are not counted as banking days. If you deposit in multiple states, enter "MU" in the

When you deposit in multiple states, IRS cannot offset March liabilities. Since the error was not discovered determine what portion of your liability was affected by a until February, it does not affect January liabilities state holiday and may propose a deposit penalty for one or in Month 1 of line 15.<br>more of the states where you made deposits. If you receive

option for a claim for enterpaid of the case of the cases.<br>• If you reported \$50,000 or less in taxes during the lookback period (see below), you are a **monthly schedule** depositor unless the *\$100,000 Next-Day Deposit Rule*<br>discussed in section 11 of Pub. 15 (Circular E) applies.<br>Check the appropriate box on line 15 and fill out your tax

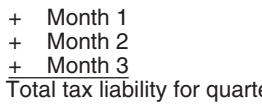

You are a **monthly schedule depositor** for the calendar<br>year if the amount of your Form 941 taxes reported for the **17. If You Are a Seasonal Employer ...**<br>lookback period is \$50,000 or less. The **lookback period** is lf yo the four consecutive quarters ending on June 30 of the prior year. For 2007, the lookback period begins July 1, 2005,<br>
year. For 2007, the lookback period begins July 1, 2005,<br>
and ends June 30, 2006. For details on the de

This is a summary of your monthly **tax liability**, not a<br>summary of deposits you made. If you do not<br>properly report your liabilities when required or if you<br>also when you fill out Form 041, he cure to chook the are a semiweekly schedule depositor and report your<br>liabilities on line 15 instead of on Schedule B (Form 941),<br>you may be assessed an "averaged" failure-to-deposit (FTD) reported. *penalty. See* Deposit Penalties *in section 11 of Pub. 15*

• If you reported more than \$50,000 of taxes for the **third-party designee?** lookback period (see above), you are a **semiweekly**

**Reporting adjustments on line 15.** If your tax liability for prepared your tax return. The any month is negative (for example, if you are adjusting an any month is negative (for example, if you are adjusting an overreported liability in a prior period), do not enter a

overreported social security tax on a prior quarter return by

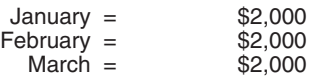

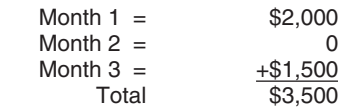

spaces provided.<br>Inte prior period adjustment (\$2,500) offsets the \$2,000<br>Iiability for February and the excess \$500 must be used to

a notice and your deposit due date was extended because<br>of a state bank holiday, respond to the notice citing the state<br>holiday and applicable deposit amount.<br>holiday and applicable deposit amount.<br>(\$10,000 - \$2,000 - \$2,0 would only report \$4,000 of the adjustment on line 7e **15. Check one: 15.** Check one: **because line 10** must equal the total shown in line 15. See • If line 10 is less than \$2,500, check the appropriate box in Form 941c for reporting requirements and information on the line 15 and go to Part 3.

Check the appropriate box on line 15 and fill out your tax In Part 3, answer only those questions that apply to your liability for each month in the quarter.<br>business. If the questions do not apply, leave them blank and go to Part 4.

## 16. If Your Business Has Closed . . .

Total tax liability for quarter If you go out of business or stop paying wages, you must file Note that your total tax liability for the quarter must equal<br>your total taxes shown on line 10. If it does not, your tax<br>deposits and payments may not be counted as timely.<br>You are a **monthly schedule depositor** for the c

# **Part 4: May we speak with your**

**schedule depositor.** Check the appropriate box on line 15. If you want to allow an employee, a paid tax preparer, o<br>You must complete Schedule B (Form 941) and submit it another person to discuss your Form 941 with the IR You **must** complete Schedule B (Form 941) and submit it another person to discuss your Form 941 with the IRS, with your Form 941. **Do not** use Schedule B (Form 941) and submit it check the "Yes" box in Part 4. Then tell us Form 941) if you are a monthly schedule depositor.<br>(Form 941) if you are a monthly schedule depositor.<br> **Reporting adjustments on line 15.** If your tax liability for prepared your tax return. The designee may choose any fi

overreported liability in a prior period), do not enter a<br>negative amount for the month. Instead, enter zero for the<br>morth and subtract that negative amount from your tax<br>liability for the next month.<br>liability for the nex

• give us any information that is missing from your return,

• give us any information that is missing from your return,<br>• call us for information about processing your return, and **Other IRS Products You May Need**<br>• respond to certain IRS notices that you have shared with your designee about math errors and return preparation.<br>IRS will not send notices to your designee.

You are not authorizing your designee to bind you to<br>anything (including additional tax liability) or to otherwise<br>represent you before the IRS. If you want to expand your represent you before the IRS. If you want to expand your<br>designee's authorization, see Pub. 947, Practice Before the<br>IRS and Power of Attorney.

IRS and Power of Attorney.<br>The authorization will automatically expire 1 year from the<br>due date (without regard to extensions) for filing your<br>Form W-3c. Transmittal of Corrected Wage and Tax due date (without regard to extensions) for filing your **Form W-3c, Transmittal of Corrected Wage and Tax**<br>Form 941. If you or your designee want to terminate the Statements authorization, write to the IRS office for your locality using the "Without a payment" address under *Where Should You* • Form W-4, Employee's Withholding Allowance Certificate *File* on page 4.

Complete all information in Part 5 and sign Form 941 as follows.

**follows. • Sole proprietorship**— The individual who owns the **Form 941c, Supporting Statement to Correct Information**<br>business.

**business.**<br>
• **Corporation (including an LLC treated as a**  $\text{corporation}$ ) — The president, vice president, or other principal officer.

• **Partnership (including an LLC treated as a partnership) or unincorporated organization—** A • Form 945, Annual Return of Withheld Federal Income Tax responsible and duly authorized member or officer having

• **Single member limited liability company (LLC) treated as a disregarded entity—** The owner of the limited liability • Form 8027, Employer's Annual Information Return of Tip company (LLC).

• **Trust or estate** The fiduciary.<br>
• Instructions for Forms W-2 and W-3

Form 941 may also be signed by a duly authorized agent of the taxpayer if a valid power of attorney has been filed. • Instructions for Form 944

**Alternative signature method.** Corporate officers or duly authorized agents (but not paid preparer's) may sign Form  $\cdot$  Notice 797, Possible Federal Tax Refund Due to the Earned 941 by rubber stamp, mechanical device, or computer 941 by rubber stamp, mechanical device, or computer software program. For details and required documentation, see Rev. Proc. 2005-39. You can find Rev. Proc. 2005-39 | Pub. 15 (Circular E), Employer's Tax Guide on page 82 of Internal Revenue Bulletin 2005-28 at *www.irs. gov/pub/irs-irbs/irb05-28.pdf*. • Pub. 15-A, Employer's Supplemental Tax Guide

**Paid preparers.** A paid preparer must sign Form 941 and<br>provide the information requested in the *Paid preparer's use only* section of Part 5 if the preparer was paid to prepare **Form 1** Pub. 51 (Circular A), Agricultural Employer's Tax Guide Form 941 and is not an employee of the filing entity. The preparer must give you a copy of the return in addition to the • Pub. 596, Earned Income Credit copy to be filed with the IRS.

Do not complete the Paid Preparer's Use Only section if <br>you are filing the return as a reporting agent and have a<br> valid Form 8655, Reporting Agent Authorization, on file with  $\left| \bullet \right|$  Pub. 947, Practice Before the IRS and Power of Attorney

## **How to Order Forms and Publications**<br>**Examples IDC How the LDC How the LDC How to Discrepancies Caused by from the IRS from 941), Report of Discrepancies Caused by Schedule D** (Form 941), Report of Discrepancies Caused by Acquisitions, Statutory Mergers, or Consolidations

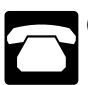

Visit the IRS website at *www.irs.gov.*

- 
- 
- 
- 
- 
- 
- Form W-5, Earned Income Credit Advance Payment **Certificate**
- **Part 5: Sign Here**<br> **•** Form 940, Employer's Annual Federal Unemployment (FUTA)<br>
Tax Return
	-
	-
	- Form 944, Employer's ANNUAL Federal Tax Return
	-
	- Form 4070, Employee's Report of Tips to Employer
	- Income and Allocated Tips
	-
	-
	-
	-
	-
	-
	-
	-
	-
	-
	- Schedule B (Form 941), Report of Tax Liability for<br>Semiweekly Schedule Depositors
	-
	- Call 1-800-829-3676. Call 1-800-829-3676.